## **Kings County Board of Education Exhibit 6163.4D**

## KingsNet Internet Account Eligibility

You are eligible for an Internet account through the Kings County Office of Education if you meet one of the following criteria:

- 1. You are a K-12 student in a Kings County Public or Private School
- 2. You are a paid employee of a Kings County Public or Private School
	- Administrators
	- Teachers/Substitute Teachers
	- Support Staff
	- Board Members
- 3. You are a graduate of a Kings County High School and are attending college
- 4. You are a retired employee of a Kings County Public School
- 5. You are an employee of the County of Kings Government.
- 6. If you are a K-12 student, you may be qualified to receive a discount on High-Speed Internet services. For more information call (559)589-7030, or e-mail the Internet Help Desk at [info@kings.k12.ca.us](mailto:info@kings.k12.ca.us)

If you want to set up multiple accounts at different locations, you may do so for an additional fee.

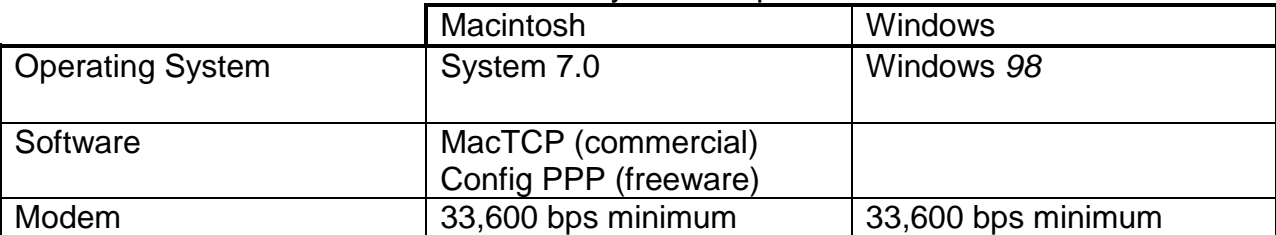

## Minimum System Requirements

\* If you have an external modem, check the case to determine the speed. If you have an internal modem, check the manual, look in the control panel, or call the manufacturer to determine the speed.

## **Internet Account Setup and Support**

- 1. This form must be completed and signed by a school administrator. A parent or guardian as well as the student must sign the 'Acceptable Use Agreement' for student accounts.
- 2. Mail or bring in the completed 'Acceptable Use Agreement' form along with the required fee, to the *Internet Help Desk* at the Kings County Office of Education. Your account will be set up at that time, if personnel is available, or within three business days.

If you need assistance configuring your software, you may call the *Internet Help Desk* or telephone assistance at 589-7030.